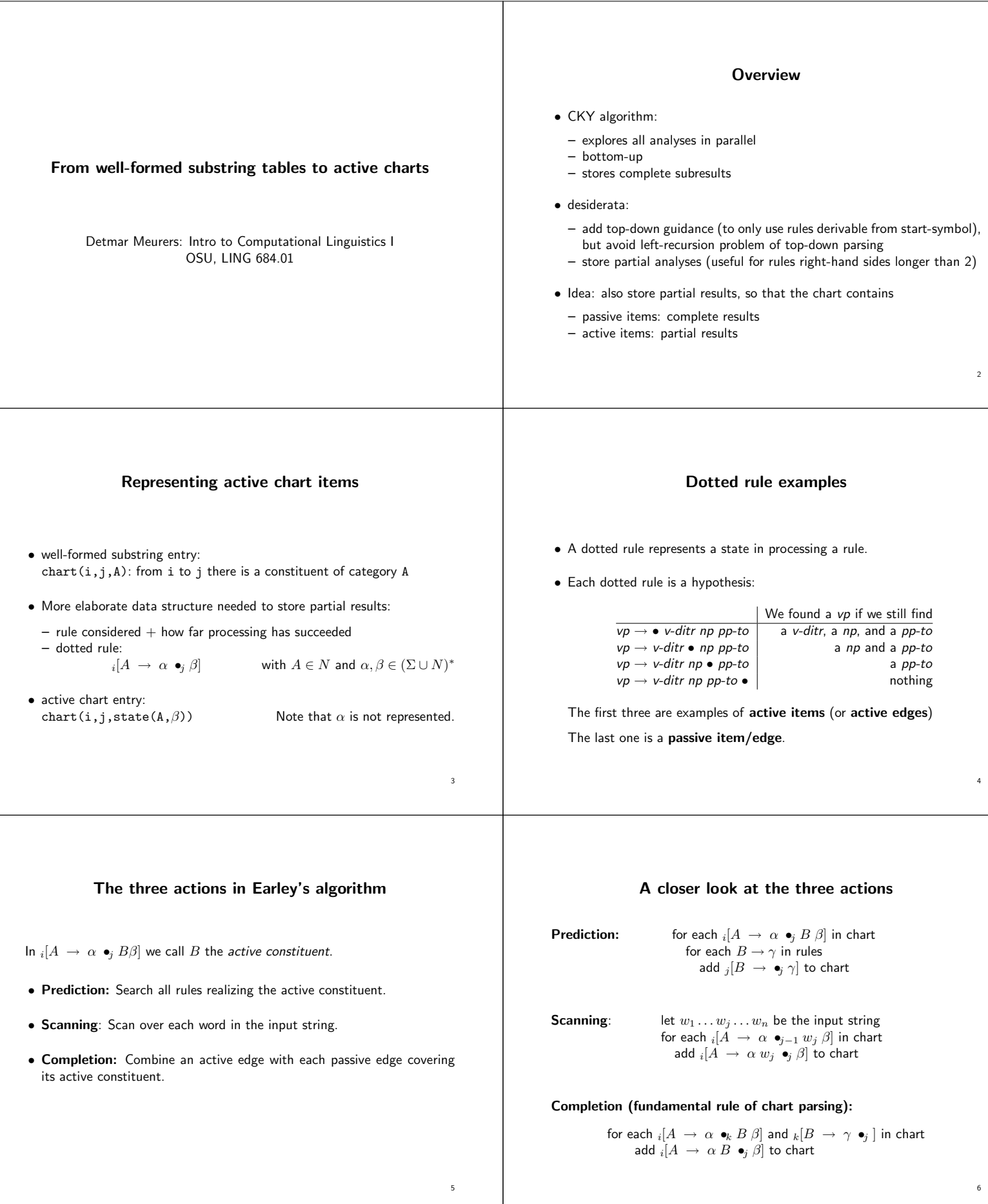

### Eliminating scanning

**Scanning:** for each  $_i[A \rightarrow \alpha \bullet_{j-1} w_j \beta]$  in chart add  $_i[A \rightarrow \alpha w_j \bullet_j \beta]$  to chart

**Completion:** for each  $_i[A \rightarrow \alpha \bullet_k B \beta]$  and  $_k[B \rightarrow \gamma \bullet_j]$  in chart add  ${}_{i}[A\;\rightarrow\;\alpha\;B\; \bullet_{j}\beta]$  to chart

**Observation:** Scanning  $=$  completion  $+$  words as passive edges. One can thus simplify scanning to adding a passive edge for each word:

$$
\begin{array}{l}\n\text{for each } w_j \text{ in } w_1 \dots w_n \\
\text{add }_{j-1}[w_j \rightarrow \bullet_j] \text{ to chart}\n\end{array}
$$

### Earley's algorithm without scanning

General setup: apply prediction and completion to every item added to chart

7

9

**Start:** add  $_0[start \rightarrow \bullet_0 s]$  to chart

for each  $w_i$  in  $w_1 \ldots w_n$ add  $_{j-1}[w_j \rightarrow \bullet_j]$  to chart

Success state:  $_0[start \rightarrow s \bullet_n]$ 

# A tiny example grammar

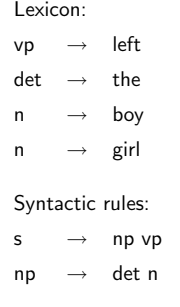

# An example run

start 1.  $_0$ [start  $\rightarrow \bullet_0$  s]<br>predict from 1 2.  $_0$ [s  $\rightarrow \bullet_0$  np vg predict from 1 2.  $0[s \rightarrow \bullet_0 \text{ np } \nu p]$ <br>predict from 2 3.  $0[\text{np } \rightarrow \bullet_0 \text{ det } \nu p]$ predict from 2 3.  $_0$ [np  $\rightarrow$   $\bullet$ <sub>0</sub> det n]<br>predict from 3 4.  $_0$ [det  $\rightarrow \bullet$ <sub>0</sub> the] 4.  $0$ [det  $\rightarrow$  •0 the] scan "the" 5.  $_0$ [the  $\rightarrow \bullet_1$ ] complete 4 with 5 6.  $_0$ [det  $\rightarrow$  the  $\bullet_1$ ] complete 3 with 6 7.  $_0$ [np  $\rightarrow$  det  $\bullet_1$  n]<br>predict from 7 8.  $_1$ [n  $\rightarrow \bullet_1$  boy] predict from 7  $8. 1 \left[ n \rightarrow \bullet_1 \text{ boy } \right]$ <br>predict from 7  $9. 1 \left[ n \rightarrow \bullet_1 \text{ girl } \right]$ predict from 7 9.  $_1$ [n  $\rightarrow$  •<sub>1</sub> girl ]<br>scan "boy" 10.  $_1$ [boy  $\rightarrow$  •<sub>2</sub>] scan "boy" 10.  $_1$ [boy  $\rightarrow \bullet_2$ ]<br>complete 8 with 10 11.  $_1$ [n  $\rightarrow$  boy  $\bullet_2$ complete 8 with 10 11.  $_1[n \rightarrow \text{boy } \bullet_2]$ <br>complete 7 with 11 12.  $_0[np \rightarrow \text{det } n \bullet]$ complete 7 with 11 12.  $_0$ [np  $\rightarrow$  det n  $\bullet_2$ ]<br>complete 2 with 12 13.  $_0$ [s  $\rightarrow$  np  $\bullet_2$  vp] complete 2 with 12 13.  $0[s \rightarrow np \bullet_2 vp]$ <br>predict from 13 14.  $2[vp \rightarrow \bullet_2 left]$ predict from 13 14.  $_2$ [vp  $\rightarrow$   $\bullet_2$  left]<br>scan "left" 15.  $_2$ [left  $\rightarrow$   $\bullet_2$ ] 15.  $_2$ [left  $\rightarrow$  •3] complete 14 with 15 16.  $_2$ [vp  $\rightarrow$  left  $\bullet_3$ ] complete 13 with 16 17.  $0[s \rightarrow np \text{ vp } \bullet_3]$ complete 1 with 17 18.  $_0$ [start  $\rightarrow$  so<sub>3</sub>]

10

8

### The Earley algorithm in Prolog (parser/earley/earley.pl)

:- dynamic chart/3. % chart(From, To, state(Lhs, Rest\_Rhs))<br>:- op(1200, xfx, '--->'). % operator for grammar rules % operator for grammar rules

% recognize(+WordList,+Startsymbol): Earley recognizer toplevel

```
recognize(String,Startsymbol) :-
   retractall(chart(_,_,_)),
   enter_edge(0,0,state('S',[Startsymbol])),
   scan(String, 0, N),
   chart(0,N,state('S',[])).
```

```
% enter_edge(+FromIndex,+ToIndex,+Contents)
% a) only add if it does not yet exist:
enter_edge(I,J,State) :-
   chart(I,J,State),
   !.
% b) add to chart and make try prediction/completion
enter_edge(I,J,State) :-
   assertz(chart(I,J,State)),
   predict(I,J,State),
   complete(I,J,State).
```

```
predict(_,J,State) :-
   State = state(, [B|]), % active edge
   (B \dashrightarrow \text{Gamma}),enter_edge(J,J,state(B,Gamma)),
  fail
 ; true.
```

```
complete(K,J,State) :-
  State = state(B, []), % passive edge
  chart(I,K,state(A,[B|Beta])),
  enter_edge(I,J,state(A,Beta)),
  fail
 ; true.
```
% ------------------------------------------------------

```
scan([], N, N).
scan([W|Ws],JminOne,N) :-
   J is JminOne+1,
   enter_edge(JminOne,J,state(W,[])),
   scan(Ws,J,N).
```
# 14

#### The tiny example grammar (parser/earley/earley grammar.pl)

```
% lexicon:
vp ---> [left].
det \leftarrow \leftarrow \leftarrow \left[ the \right].n ---> [boy].
n ---> [girl].
% syntactic rules:
```

```
s ---> [np, vp].
np ---> [det, n].
```
### The example run in Prolog

(parser parser/earley/earley trace.pl, grammar: parser/earley/earley grammar.pl)

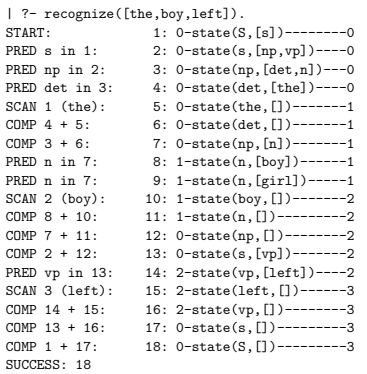

## Improving the efficiency of lexical access

- In the setup just described
	- words are stored as passive items so that
	- prediction is used for preterminal categories. The set of predicted words for a preterminal can be huge.
- If each word in the grammar is introduced by a preterminal rule  $cat \rightarrow word$  one can add a passive item for each preterminal category which can dominate the word instead of for the word itself.
- What needs to be done:
	- syntactically distinguish syntactic rules  $(---\rangle/2)$  from rules with preterminals on the left-hand side, i.e. lexical entries (1ex/2).
	- modify scanning to take lexical entries into account

```
17
```
13

15

## Code change for preterminals as passive edges (parser/earley/preterminals/earley.pl)

```
scan([W|Ws],JminOne,N) :-
   J is JminOne+1,
   enter_edge(JminOne, J, state(W,[])),
   scan(Ws,J,N).
```
is changed to

```
scan([W|Ws], JminOne, N) :-
  J is JminOne+1,
   ( lex(Cat,W),
    enter_edge(JminOne, J, state(Cat, [])),
    fail
   ; scan(Ws,J,N)).
```
18

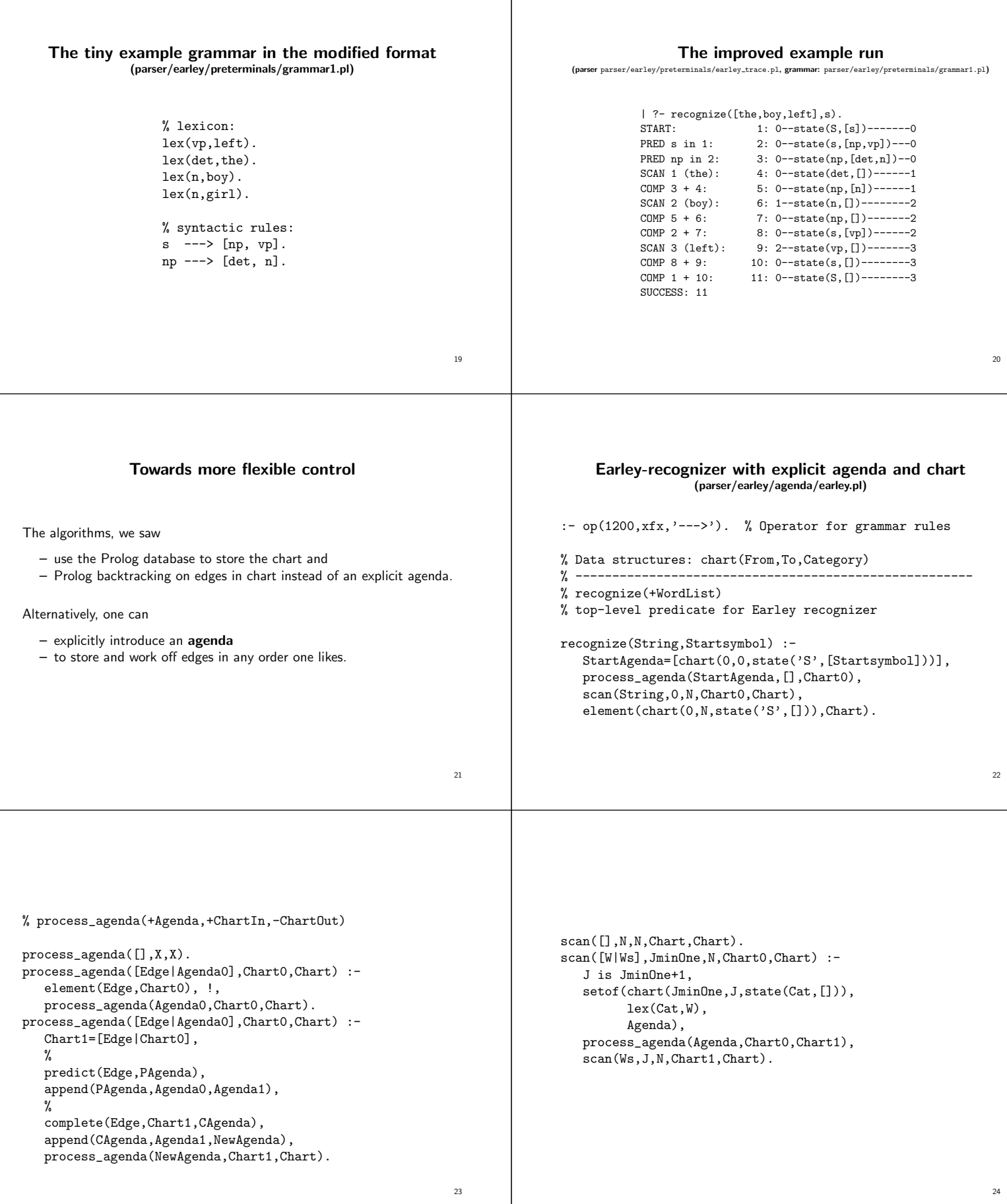

```
predict(chart(_,J,state(_,[B|_])),Agenda) :-
   setof(chart(J,J,state(B,Gamma)),
         (B ---> Gamma),
         Agenda), !.
predict(_,[]). % is passive edge or no matching grammar rule
complete(chart(K,J,state(B,[])),Chart,Agenda) :-
   setof(chart(I,J,state(A,Beta)),
         element(chart(I,K,state(A,[B|Beta])), Chart),
         Agenda), !.
complete(_,_,[]). % is active edge or no matching chart edge
                                                           25
                                                                         % ------------------------------------------------------
                                                                         % element(?Element,+List)
                                                                         element(X,[X|\_]).
                                                                         element(X, [\_|L]) :-
                                                                            element(X,L).
                                                                         % ------------------------------------------------------
                                                                         % append(+List,?List,-List) or append(-List,?List,+List)
                                                                          append([],L,L).
                                                                         append([H|T],L,[H|R]) :-
                                                                            append(T,L,R).
```
26